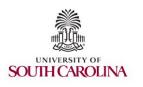

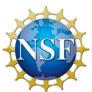

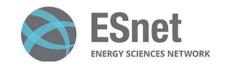

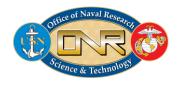

#### Workshop on P4 Programmable Switches

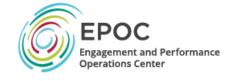

# Hands-on Session 4: Calculating Packets Interarrival Times with P4 Switches

Ali AlSabeh, Jorge Crichigno
College of Engineering and Computing, University of South Carolina
http://ce.sc.edu/cyberinfra

University of South Carolina (USC)

August 29, 2023

#### Calculating Packets Interarrival Times using Hashes and Registers

Lab activities are described in Lab 10, P4 Programmable Data Planes: Applications, Stateful Elements, and Custom Packet Processing lab series

#### Interarrival Times

- The interarrival time (IAT) is the time between two consecutive packets belonging to the same flow
- Calculating IAT is not possible on a general-purpose CPU, especially when the traffic rate is high
- Programmable switches offer a granular timestamp that can be leveraged to compute the IAT of packets

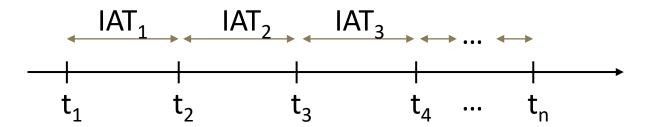

## Hashing in P4

- The interarrival time (IAT) is the time between two consecutive packets belonging to the same flow
- A flow can be identified by its 5-tuple fields:
  - Source IP address
  - Destination IP address
  - Source port
  - Destination port
  - Protocol
- It is possible to hash multiple fields in P4 and get a single digest value
- Cyclic Redundancy Check (CRC) is an example of a hash algorithm provided by the v1model

## IAT Calculation in P4

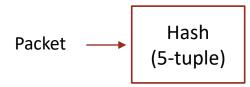

### IAT Calculation in P4

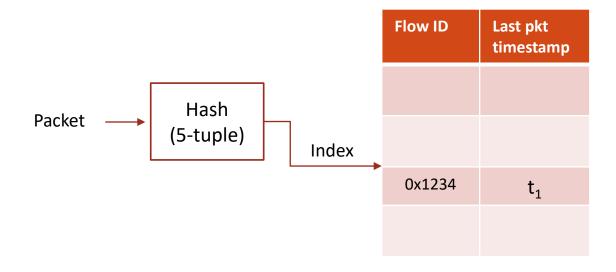

#### IAT Calculation in P4

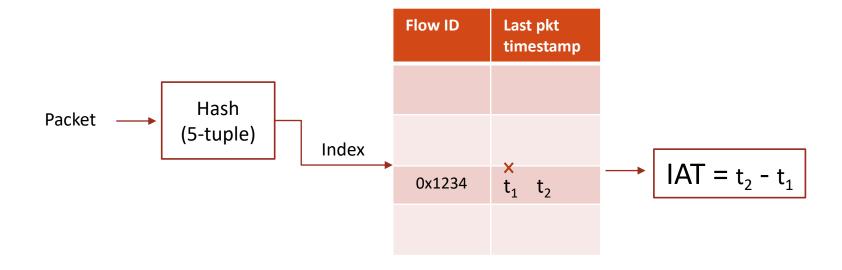

### Lab Topology and Objectives

- The topology consists of four hosts: h1, h2, h3 and h4; one P4 switch: s1; one legacy switch
- The hosts h1 and h3 send packets with a custom header (interarrival)
- A flow is identified by the source IP and the destination IP of the packet
- The P4 switch s1 computes the IAT and inserts its value into the custom header
- Hosts h2 and h4 receive packets from hosts h1 and h3, respectively
- The IATs are shown on hosts h2 and h4

Headers:

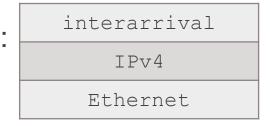

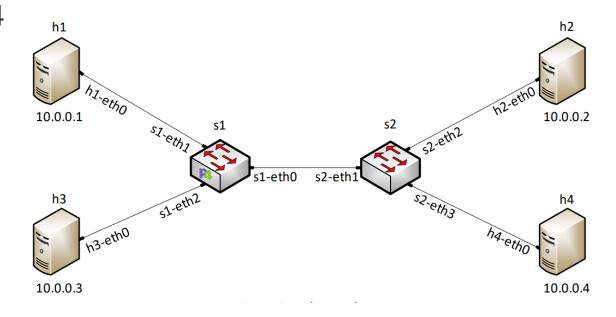